## METHODIST HEALTHCARE

"Serving Humanity to Honor God" www.SAHealth.com

## MHS Clinical Portal Quick Reference Tips and Tricks: Patient Lists

**Ouick Select** 

This will address some screen real estate issues scrolling vertically and horizontally to review reports.

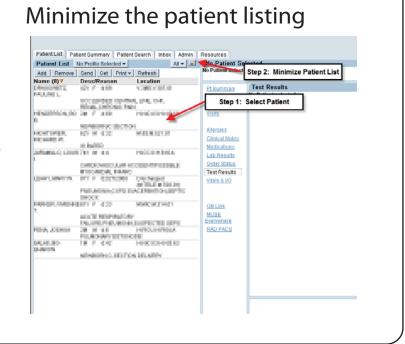

Once you minimize the patient list, you can use these steps to "Quick Select" the next patient.

| Patient List N                          | io Profile Selected •                   | Al v 🔲                          | Current Patient Name                                                           |
|-----------------------------------------|-----------------------------------------|---------------------------------|--------------------------------------------------------------------------------|
| Add Remove                              | Send Get Print -                        | Refresh Select Patient -        |                                                                                |
|                                         |                                         | Location 💦                      | 12Y Female DOB 03/16/1965 OCCLERDED CENTRALLINE, CHF, RENAL CHRONIC PAIN       |
| WULLEL                                  |                                         | CONEVOITOR                      | 227 Female DOB 03/16/1965 OCCLERDED CENTRAL LINE, UNF, REPAL, UNKONIC PAIN     |
|                                         | GOOLENDED CENTRAL<br>RENAL CHRONIC PARI |                                 |                                                                                |
| ENGERSON, BO                            |                                         | HNOULHN2.III                    | A new "Select Patient" box displays to<br>allow you to quickly select the next |
|                                         | NENBORING SECTION                       | /                               | patient.                                                                       |
| HICH WRED IN                            | 107 18 410                              | MARMAN PI                       |                                                                                |
|                                         | O III.III D                             |                                 | ORGANISM CULTURE                                                               |
| JAPNANILLO, LOUIS                       |                                         | 100000101100                    | UREUS                                                                          |
|                                         | GARDIONISCULAR.ACC<br>INVOCATION, MWYO  |                                 | led                                                                            |
|                                         |                                         | Discharged<br>(ATELE (ATEL: OF) |                                                                                |
|                                         | PNEUMONIA,COPD EXA<br>SHOCK             | CERBATION, SEPTIC               |                                                                                |
| PARKER, WVERPERRY F #20 MMCM31681<br>7. |                                         |                                 |                                                                                |
|                                         | ACUTE REPROTORY<br>PAUL/PERPROTORY      |                                 |                                                                                |
|                                         |                                         |                                 |                                                                                |